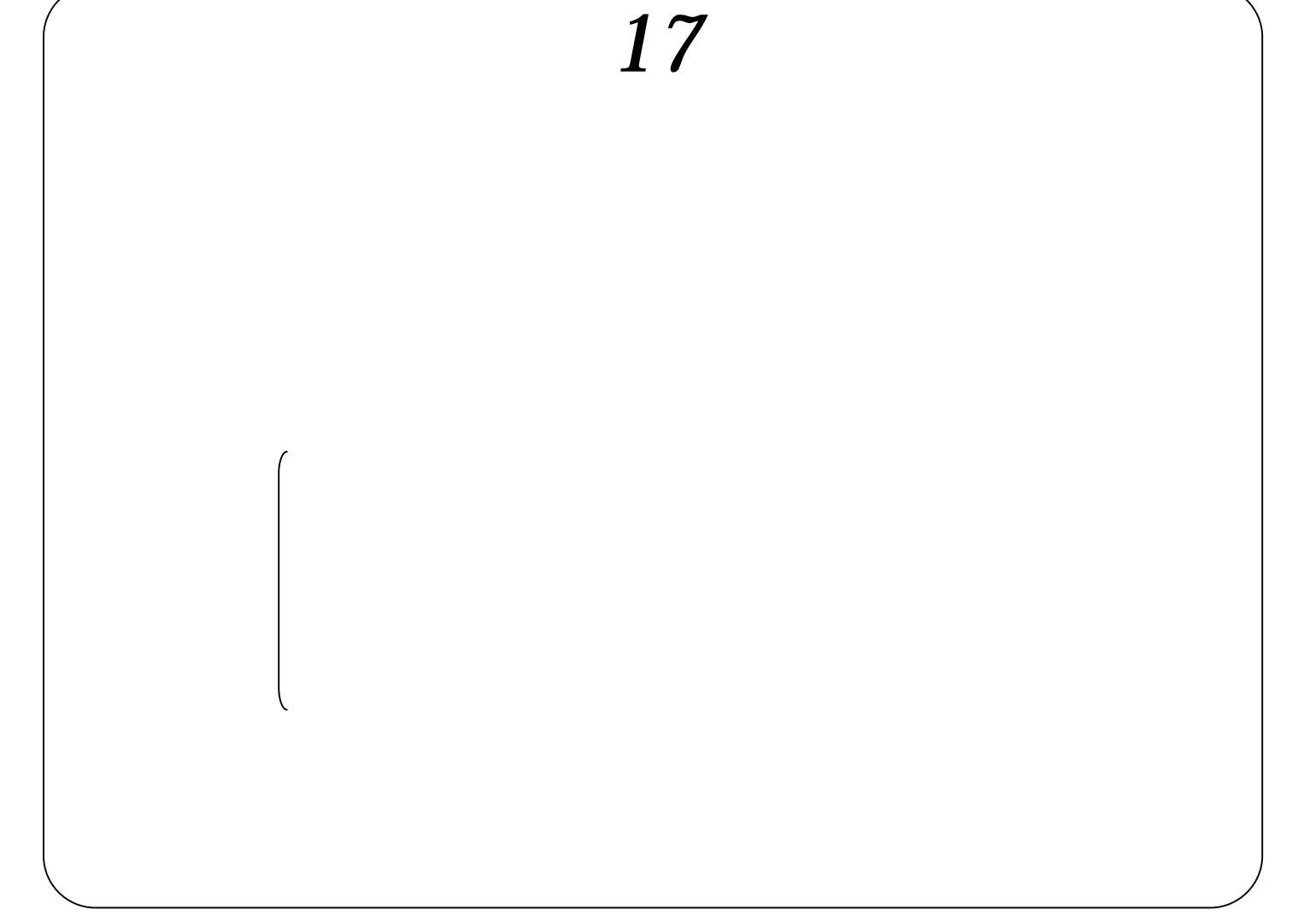

 $\lambda$  web  $\lambda$  web  $\lambda$ 

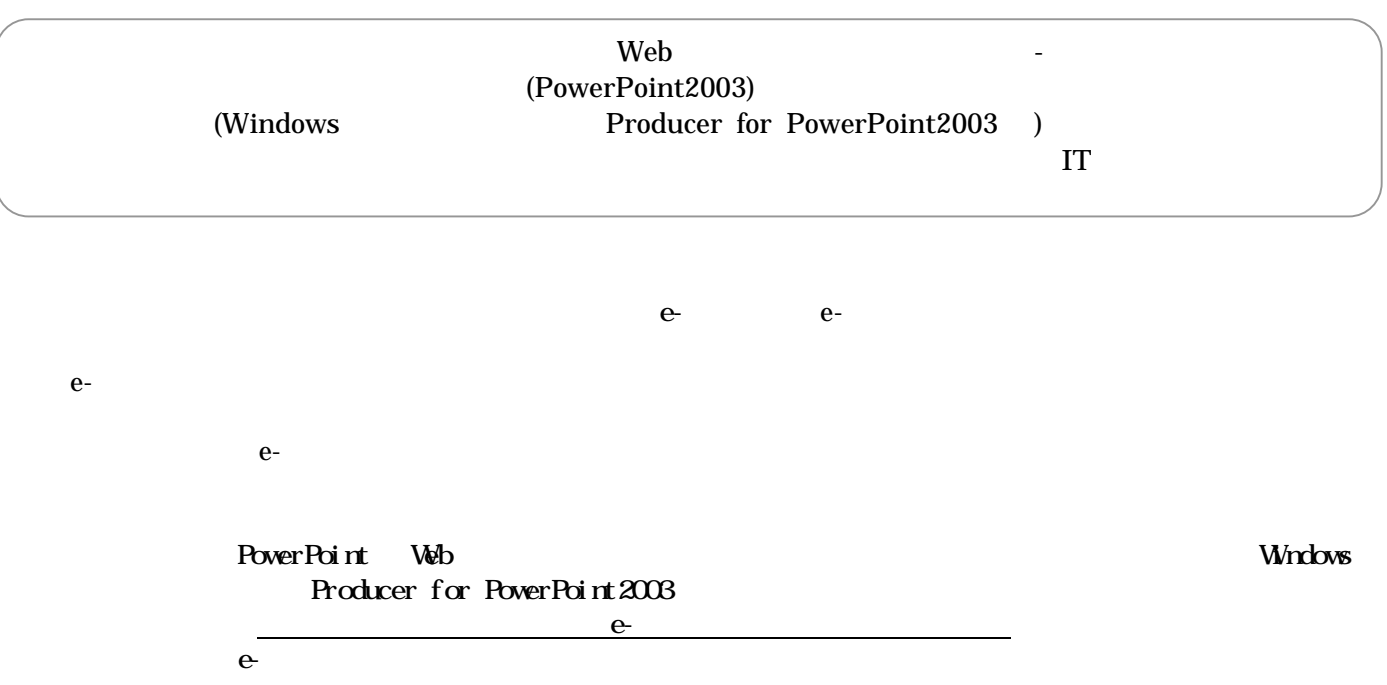

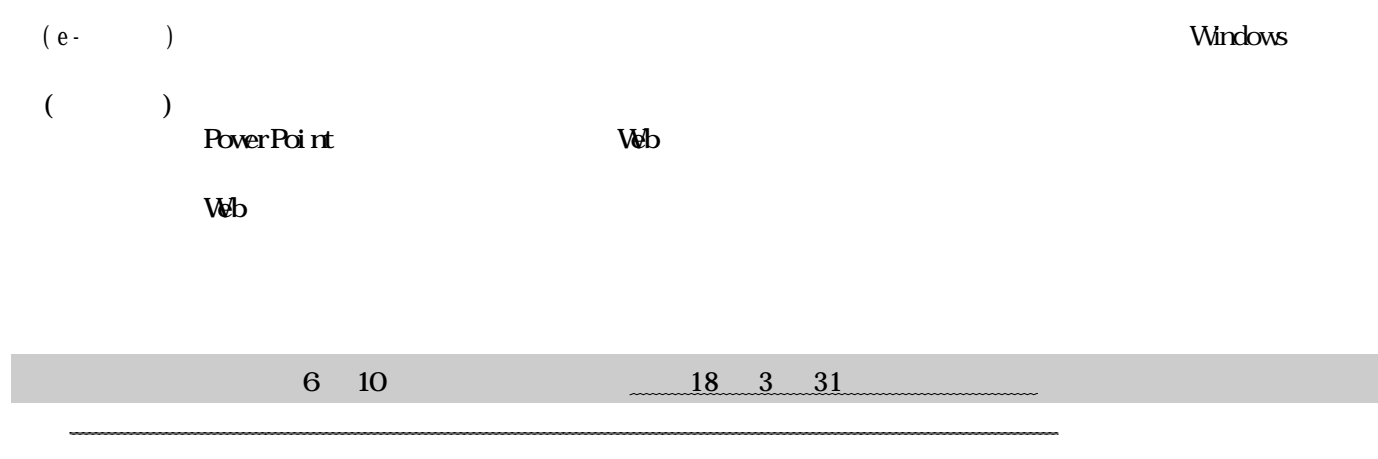

 $\ddot{\Phi}$ 

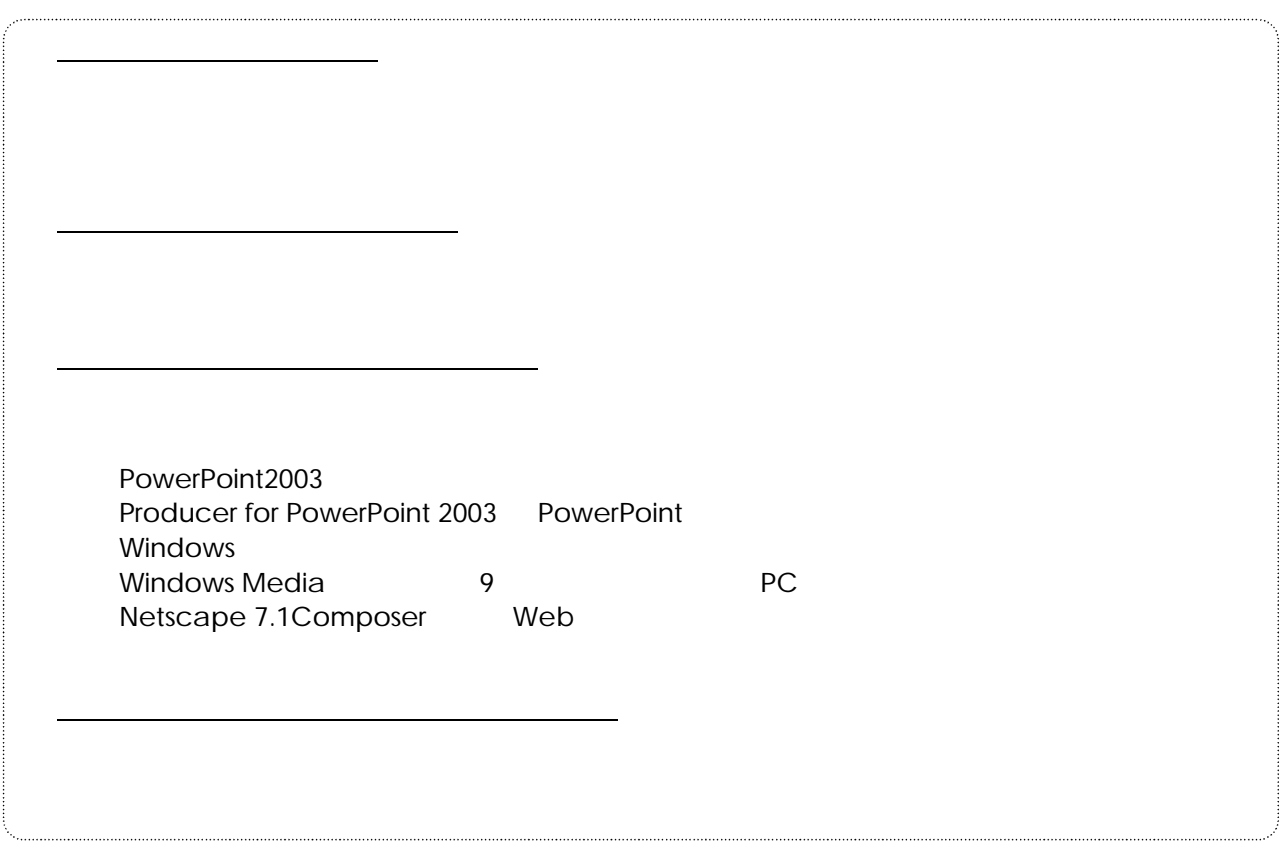

操作方法等 する質問については貴学担当部門および本協会 連携して対応することにしております

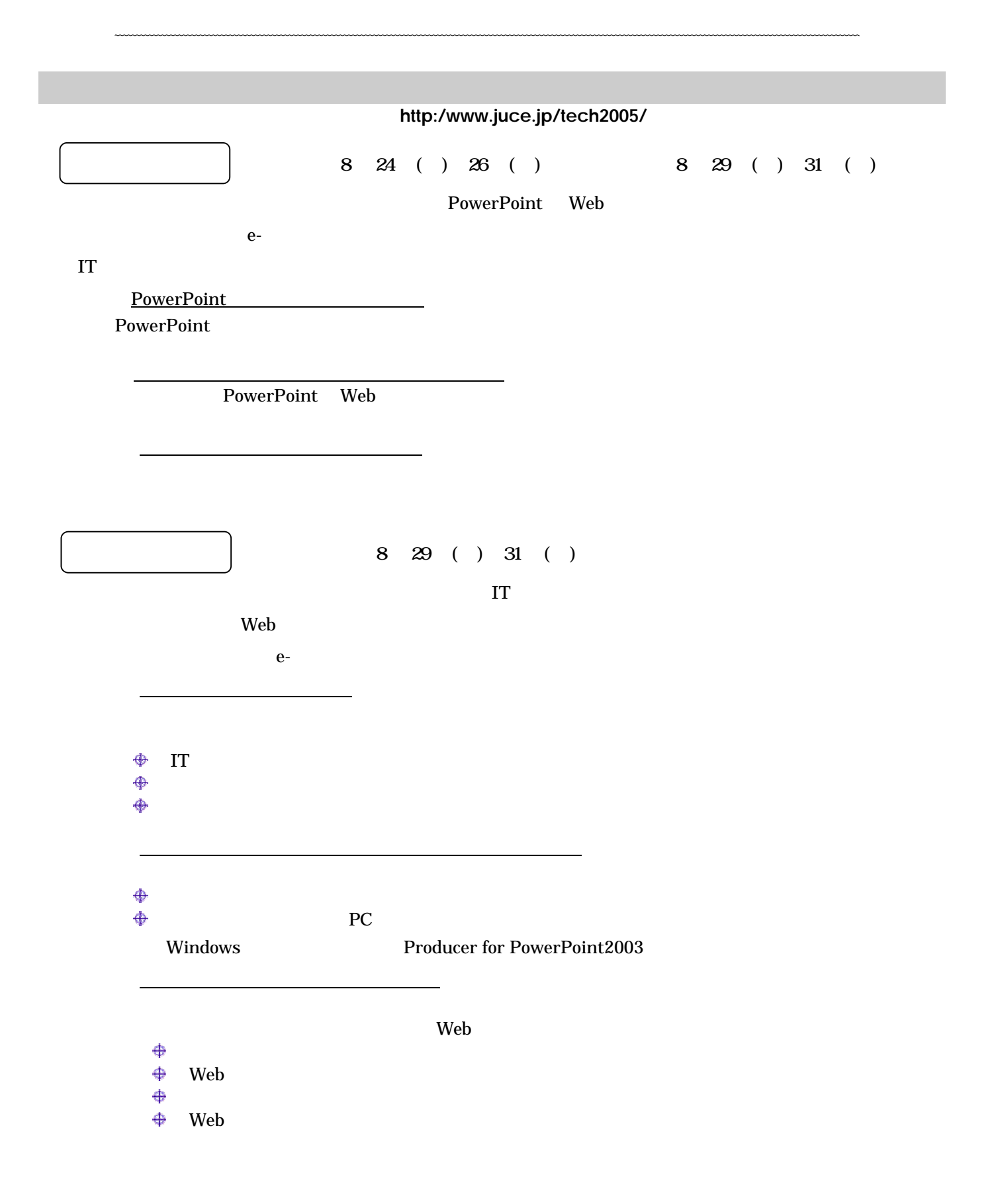

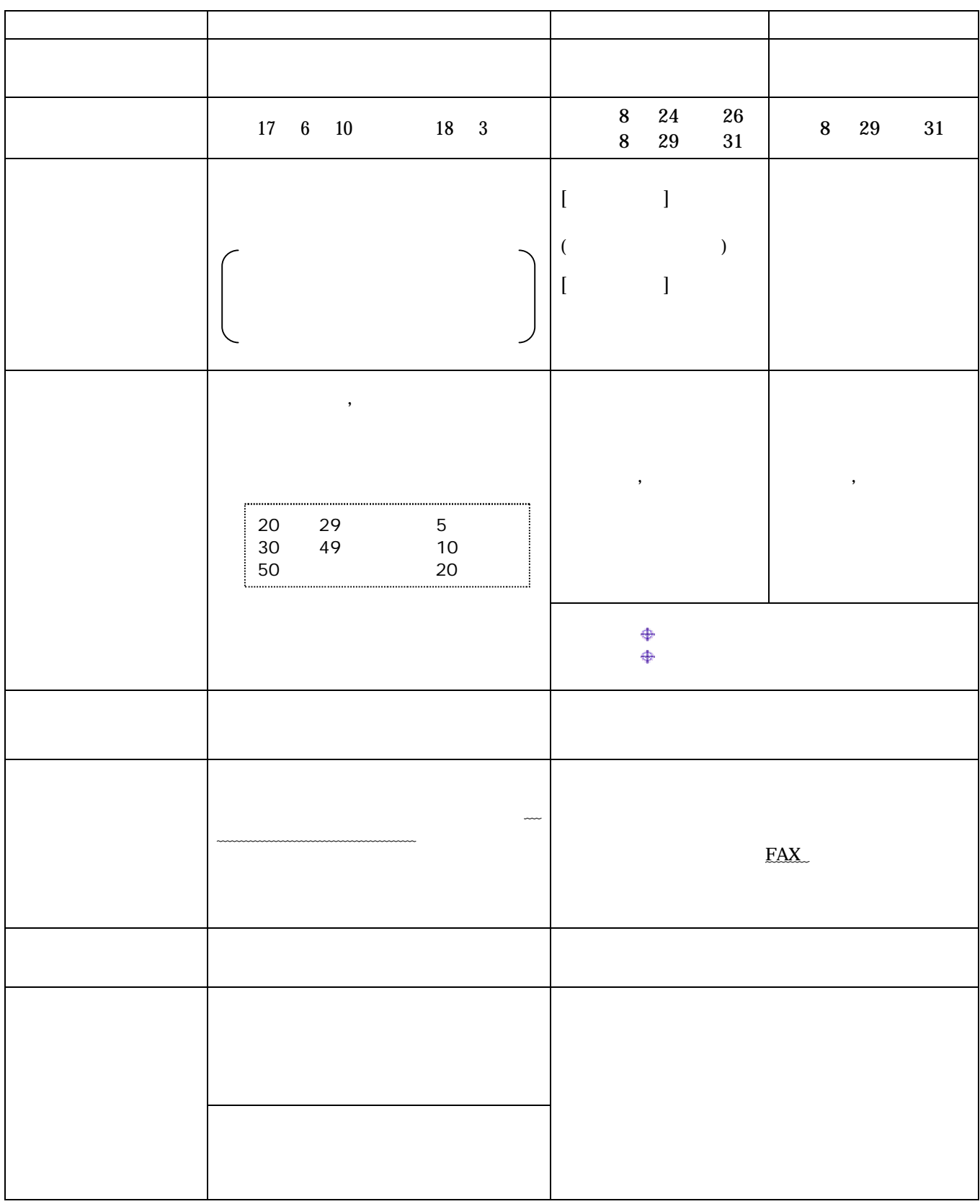

## http://www.juce.jp/tech2005/

102-0073 4-1-14 No.1 TEL:03-3261-2798

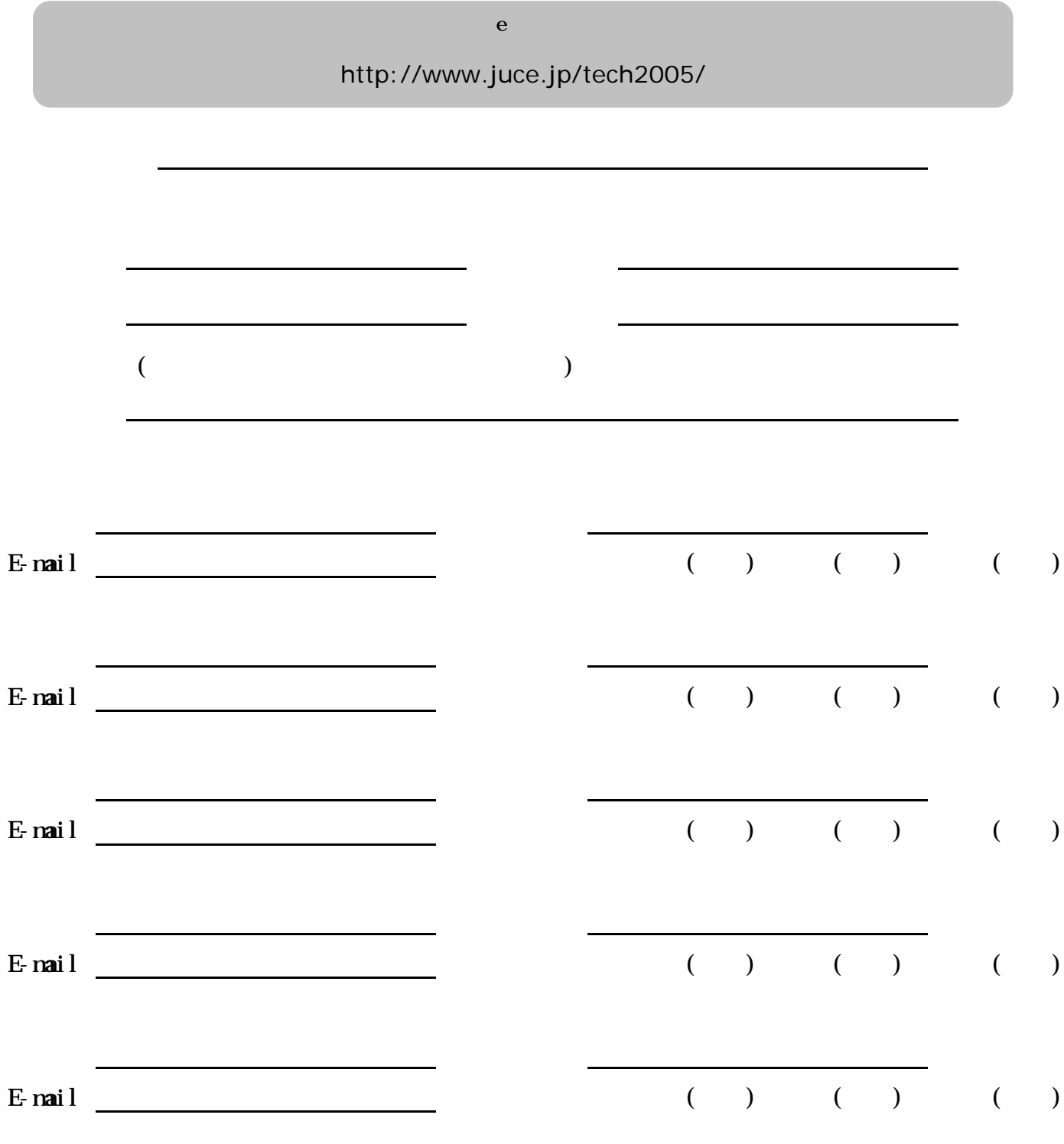

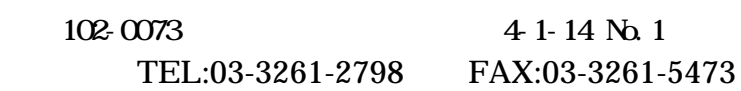